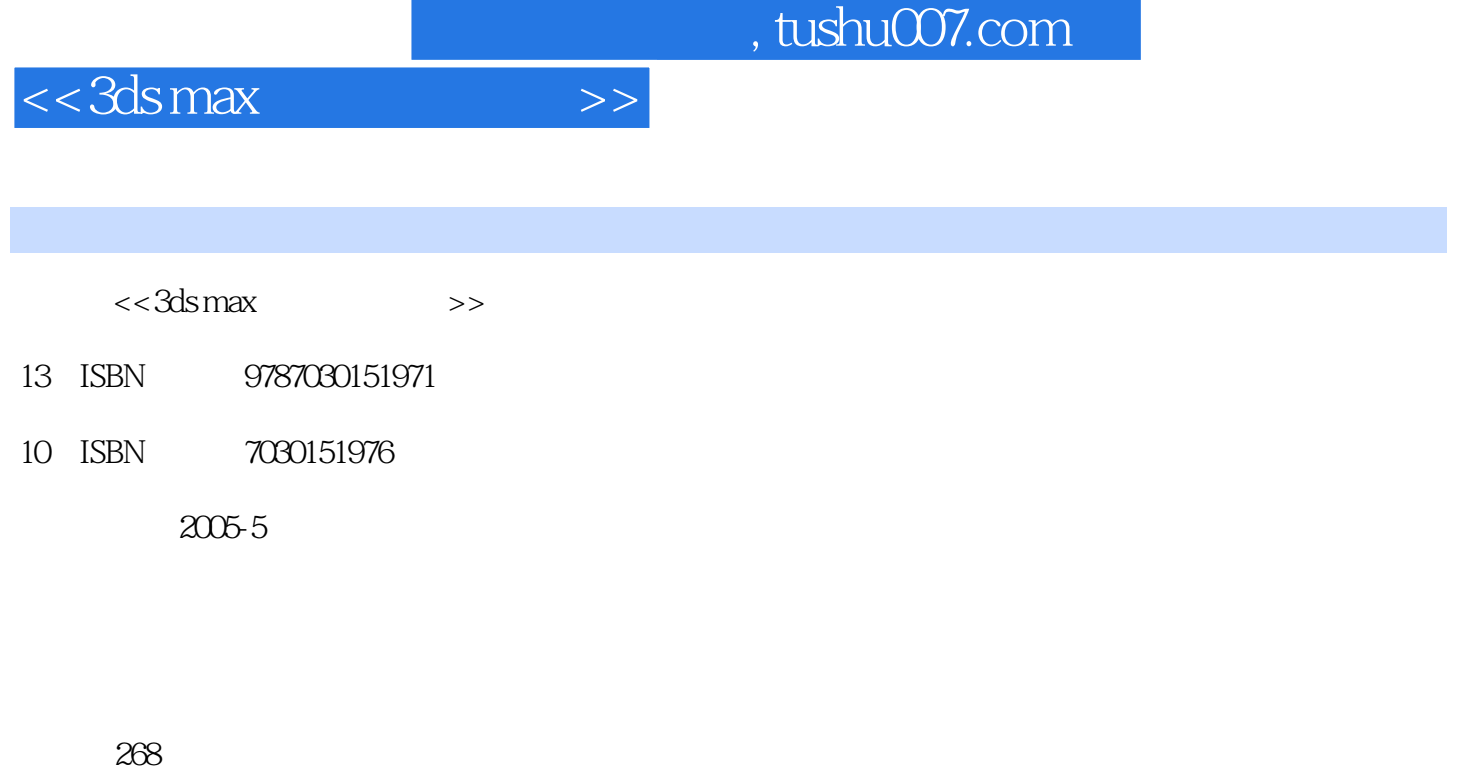

字数:422000

extended by PDF and the PDF

更多资源请访问:http://www.tushu007.com

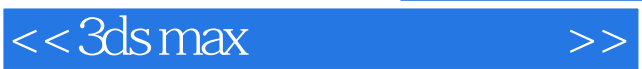

 $\gamma$ 

 $<<$ 3ds max $>$ 

 $1.1$   $1.1$   $1.1$   $1.1$   $1.1$  $1.1.3$   $1.2$   $1.21$  $1.22$  1.3  $1.3$  $1.32$   $1.33$   $1.34$   $1.35$   $1.4$  $1.41$   $1.42$   $1.43$   $1.5$   $2$   $21$  $22$  Photoshop 3ds max  $2.21$ 用Photoshop创建Alpha通道的贴图 2.2.2 利用3ds max贴图通道实现 2.3 利用相关建模插件 2.3.1 Forest Pro 2.3.2 Speed Tree 2.3.3 Tree Strom 2.4  $\hphantom{\text{a}}$  3.1 3ds max 3.1.1 3.1.2 3.2 3.2 3.2 3.2 Torest Pro 3.2.2 Speed Tree 3.2.3 Tree Storm 3.3 3.3.1 Forest Pro 3.3.2 Speed Tree 3.3.3 Tree storm 3.4 4 4.1.5 4.1.1 4.1.2 4.1.3<br>4.1.4 4.1.5 4.1.6 4.1.7  $41.4$   $41.5$   $41.6$   $41.7$ 4.2 4.2.1 4.2.2 4.2.3 1 4.2.4 2 4.3 5 5.1 5.1 5.2 5.2.1 5.2.2 5.3 3ds max 5.3.1 5.3.2 5.3.3  $5.34$  Depth of Field  $5.35$  Motion Blur $5.36$   $5.4$  $541$   $542$   $543$  $55$   $\qquad \qquad \text{---}$   $551$   $552$  $6.6$   $6.6$   $6.1$   $6.1$   $6.1$   $6.1$   $6.1$   $6.1$   $6.1$   $6.2$   $6.1$   $6.2$   $6.1$   $6.2$   $6.2$   $6.1$   $6.2$   $6.2$   $6.1$   $6.2$   $6.2$   $6.1$   $6.2$   $6.2$   $6.2$   $6.2$   $6.2$   $6.2$   $6.2$   $6.2$   $6.2$   $6.2$   $6.2$   $6.2$   $6.2$   $6.2$   $6.2$ 6.1.4 6.2 6.2.1 Fog 6.2.1  $6.2 \times 10^{-10}$ Fog(体雾)效果为场景设置动态雾 6.2.3 使用Volume Light(体光)效果为场景添加体积光 6.2.4 Motion Blur(运动模糊)效果 6.3 习题 第7章 后期处理 7.1 用Combustion制作光斑镜头 7.1.1 Combustion 7.1.2 Combustion 3 7.1.3 Combustion 3 7.1.4 7.2 After Effects 1.2.1 After Effects 7.2.2 After Effects 6.5 7.2.3 After Effects制作片头动画 7.2.4 渲染输出 7.3 用Premiere合成 7.3.1 Premiere简介 7.3.2 Premiere Pro界面 7.3.3 7.3.4 Premiere 7.3.5 7.3.6 7.4 3ds max

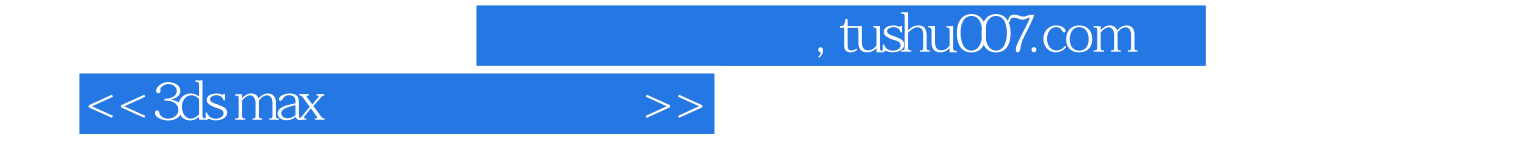

本站所提供下载的PDF图书仅提供预览和简介,请支持正版图书。

更多资源请访问:http://www.tushu007.com